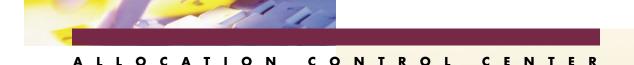

# MIGRATING TO NEW DEVICE TYPES USING THE ALLOCATION CONTROL CENTER

Migration to new device types can be a long, error prone task. MVS requires your customers to change their JCL when unit type changes, such as when going from reel to cartridge tapes, or going from 3380 to 3390 DASD devices. The Allocation Control Center (ACC) can make this task quicker and simpler, while helping you avoid JCL errors during migration to new devices. Some of the ways to make this task easier are included here.

## **Identification & Notification:**

One of the tasks that can consume large amounts of time is identifying the job streams that require changing, and notifying the right person of the needed change. With ACC, you have the ability to scan specific fields in the EXEC, JOB, and DD statements in the JCL, and the equivalent information in IDCAMS statements or dynamic allocation requests. Using simple If-Then-Else statements, you can identify those DD statements that require changes, and send a message to the responsible person, and create an SMF record to create a list of all jobs requiring changes. An example of the statements you would create to identify jobs using 3380 for unit name that have a volume serial number starting with PRD is shown. A message is printed to the job and an SMF record is created. Variable information is prefixed with an ampersand (&), and actual data substituted during execution.

> DEFRULE UNITCHNG IF &VOLSER = PRD\* &UNITNAME = 3380 THEN ISSUE WRITEMSG (WARNMSG) WRITESMF (LIST3380) DEFMSG WARNMSG "DD=&DDNAME IN JOB=&JOBNAME REQUIRES CHANGING UNIT PARM TO UNIT=3390" DEFSMF LIST3380 "JOB=&JOBNAME PROGRAMMER=&PGMR NAME DD=&DDNAME",

#### Eliminate Pre- Migration Timing Concerns:

Until the new devices are ready to use, the JCL should continue to point to the current devices, so correct timing of JCL changes can affect the success of the migration. With ACC's ability to correct JCL, you can give people wide latitude on when their changes can be made. As soon as the new unit name is known, changes can begin being made to the JCL before the device is known to your MVS system.

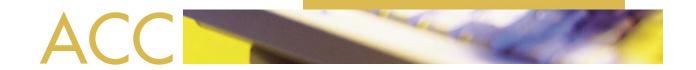

You can dynamically change any use of the undefined unit name back to an available generic or esoteric name. The Define Dummy Units (DEFDMYU) statement is used to change all requests that contain the undefined unit name to a valid unit name. This same statement can be used when a unit name is being completely eliminated. The sample shows a global change from 3390 to 3380.

### DEFDMYU (3390) UNITNAME(3380)

If the unit name change is limited to only a specific group of volumes, you can use the SET statement to just change a unit name for particular volumes. The DEFDMYU is used for global changes. The example shows a unit name change only if the volume begins with TST.

DEFRULE TST3390 IF &VOLSER = TST\* &UNITNAME=3390 THEN SET &UNITNAME=3380

**Protecting Your New Volumes:** MVS does not contain facilities to insure a volume is only used by the group or applications it was intended for. ACC offers a simple method of protecting the volumes from misuse. The RESTRICT parameter on the DEFPOOL statement allows you to deny a specific request for the volume by non-ACC controlled users. In this example, only if the JOBNAME begins with ACCT will the

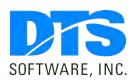

1818 Lakefield Court SE Conyers, GA 30014

**Phone** 770-922-2444

**Fax** 770-860-0831

Email info@DTSsoftware.com www.DTSsoftware.com request be allowed on one of the new volumes with a volume serial of ACT091, ACT092, or ACT093.

DEFRULE ACCTNEW IF &JOBNAME = ACCT\* THEN SET DISKPOOL=ACCT3390 DEFPOOL ACCT3390 RESTRICT(NEW) VOLSER=(ACT091,ACT092,ACT093)

Forcing an efficient block size: The block size of a data set can significantly affect your utilization on a device. Different block sizes are most efficient for different device types. ACC allows you to substitute an efficient block size. The example shows how to override the block size to use 3390 half track blocking for all allocations to the three new 3390 volumes, if the low level qualifier is LOAD or LOADLB.

> DEFRULE BLK3390 IF &VOLSER = (ACT091,ACT092,ACT093) &QUALL = (LOAD,LOADLIB) THEN SET &BLKSIZE=nnnn

#### **Preventing Post Migration JCL Errors:**

When the new devices are ready to be used, if an allocation makes a request for, or is pooled to one of the new volumes, if the UNIT= parameter still specifies the old device type, a JCL error will occur. ACC will allow for the correction of the UNIT= parameter to match the device type of the new volumes. In the example below, any job specifically requesting the new devices will be checked and the UNIT= parameter changed to SYSALLDA, a system generated esoteric name that includes all DASD devices on the system. The effect of this change will be that the UNIT parameter is ignored.

DEFRULE UNALLDA IF &VOLSER = (ACT091,ACT092,ACT093) &SPECIFIC = YES THEN SET &UNITNAME=SYSALLDA

The Allocation Control System (ACC) can be used to correct many fields in your JCL, IDCAMS control cards, and Dynamic Allocation Requests. Its usage as an aid to migration is not limited to the descriptions and examples above. These are just some of the ways ACC can be used in your data center.

For more information, contact your DTS Software Sales Representative at (770) 922-2444, or fax requests to (770) 860-0831.

Rev. 06-12/27/00

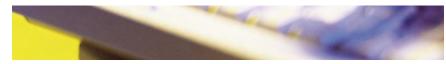